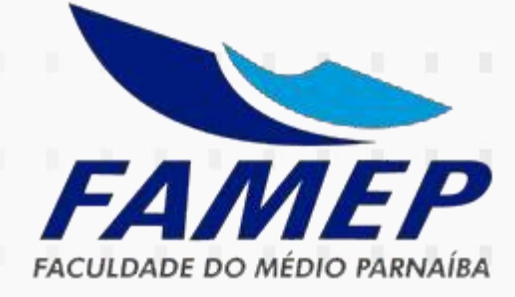

# *MANUAL DE TRABALHOS ACADÊMICOS*

## **Apresentação gráfica**

Segundo normas estabelecidas pela Associação Brasileira de Normas Técnicas (ABNT) e atualizado com as alterações da NBR 14724/11 Trabalhos Acadêmicos.

> *Núcleo de Apoio ao Trabalho de Conclusão de Curso – NATCC / Faculdade do Médio Parnaíba – FAMEP*

*Trabalho acadêmico - Apresentação gráfica*

## **SUMÁRIO**

## **1 APRESENTAÇÃO**

**2 ESTRUTURA DO TRABALHOACADÊMICO**

**3 REGRAS GERAIS: ESPAÇAMENTO**

**4 NOTAS DE RODAPÉ, INDICATIVOS DE SEÇÃO, TÍTULOS SEM INDICATIVOS NUMÉRICOS**

**5 NUMERAÇÃO PROGRESSIVA, SIGLAS, EQUAÇÕES, FÓRMULAS E ILUSTRAÇÕES**

**6 MODELOS**

- **6.1 Margens Anverso**
- **6.2 Margens Verso (para impressão frente e verso)**
- **6.3 Capa**
- **6.4 Folha de Rosto**
- **6.5 Lista de Tabelas e Abreviaturas**
- **6.6 Sumário: NBR6024:2012**
- **6.7 Introdução**
- **6.8 Desenvolvimento**
- **6.9 Conclusão**
- **6.10 Referências**
- **6.11 Apêndice e anexo**

**REFERÊNCIAS**

## **1 APRESENTAÇÃO**

O presente Manual tem o objetivo de padronizar a apresentação gráfica dos trabalhos acadêmicos solicitados durante os cursos de graduação da Faculdade do Médio Parnaíba - FAMEP.

TRABALHO ACADÊMICO: APRESENTAÇÃO GRÁFICA, está atualizado segundo as alterações da ASSOCIAÇÃO BRASILEIRA DE NORMAS TÉCNICAS, especificamente a NBR 14724: Informação e documentação – Trabalhos Acadêmicos – Apresentação, válida a partir de 17/04/2011. Convêm salientar que as alterações estão destacadas do texto pela cor vermelha.

Nessa exposição estão salientados os principais elementos para a elaboração dos trabalhos de conclusão de disciplinas dos cursos de graduação, como capa, folha de rosto, sumário, e referências. Elementos adicionais podem ser localizados em TRABALHO DE CONCLUSÃO DE CURSOS (TCC): ELABORAÇÃO GRÁFICA, disponível em <famep.com.br>

> Núcleo de Apoio ao Trabalho de Conclusão de Curso - NATCC/FAMEP.

## **2 ESTRUTURA DO TRABALHO ACADÊMICO**

#### **PARTE EXTERNA ELEMENTOS PRÉ-TEXTUAIS** 1 CAPA (obrigatório)

#### **PARTE INTERNA ELEMENTOS PRÉ-TEXTUAIS**

 FOLHA DE ROSTO (obrigatório) FOLHA DE APROVAÇÃO (obrigatório) LISTA DE ILUSTRAÇÕES (opcional) LISTA DE TABELAS (opcional) LISTA DE ABREVIATURAS E SIGLAS (opcional) LISTA DE SÍMBOLOS (opcional) 7 SUMÁRIO (obrigatório)

#### **ELEMENTOS TEXTUAIS**

8 INTRODUÇÃO 9 DESENVOLVIMENTO 10 CONCLUSÃO

#### **ELEMENTOS PÓS-TEXTUAIS**

- 11 REFERÊNCIAS (obrigatório)
- 12 APÊNDICE (opcional)
- 13 ANEXO (opcional)

## **3 REGRAS GERAIS<sup>1</sup>**

Os textos devem ser digitados em cor preta, podendo utilizar outras cores somente para as ilustrações. Se impresso, utilizar papel branco **ou reciclado**, no formato A4 (21 cm x 29,7 cm).

Os elementos pré-textuais devem iniciar no anverso da folha, com exceção dos dados internacionais de catalogação-na-publicação [ficha catalográfica] que devem vir no verso da folha de rosto. **Recomenda-se que os elementos textuais e pós-textuais sejam digitados ou datilografados no anverso e verso das folhas.**

As margens devem ser: para o anverso, esquerda e superior de 3 cm e direita e inferior de 2 cm; **para o verso, direita e superior de 3 cm e esquerda e inferior de 2 cm.**

Recomenda-se, quando digitado, fonte tamanho 12 para todo o trabalho, inclusive capa, excetuando-se as citações de mais de três linhas, notas de rodapé, paginação, legendas e fontes das ilustrações e das tabelas, que devem ser em tamanho menor e uniforme.

<sup>1</sup>ASSOCIAÇÃO BRASILEIRA DE NORMAS TÉCNICAS, *NBR 15287*: Informação e documentação – Projetos de Pesquisa - Apresentação. 2. ed.,Rio de janeiro, 2011.

*Trabalho acadêmico - Apresentação gráfica*

#### **Espaçamento**

Todo texto deve ser digitado com espaçamento de 1,5 entre as linhas, excetuando-se as citações de mais de três linhas, notas de rodapé, referências, legendas das ilustrações e das tabelas, tipo de projeto de pesquisa e nome da entidade, que devem ser digitados ou datilografados em espaço simples. **As referências, ao final do trabalho, devem ser separadas entre si por um espaço simples em branco**.

Na folha de rosto [...], o tipo de trabalho, o objetivo, o nome da instituição e a área de concentração devem ser alinhados do meio da mancha gráfica para a margem direita.

**Espaçamento de 1,5 entre linhas entre o texto e citações diretas**.

## *Trabalho acadêmico - Apresentação gráfica*

**4 NOTAS DE RODAPÉ, INDICATIVOS DE SEÇÃO, TÍTULOS SEM INDICATIVOS NUMÉRICOS E PAGINAÇÃO.**

## **NOTAS DE RODAPÉ**

**As notas devem ser digitadas dentro das margens, ficando separadas do texto por um espaço simples entre as linhas e por filete de 5 cm, a partir da margem esquerda. Devem ser alinhadas, a partir da segunda linha da mesma nota, abaixo da primeira letra da primeira palavra, de forma a destacar o expoente sem espaço entre elas e com fonte menor.**

## **INDICATIVOS DE SEÇÃO**

**O indicativo numérico, em algarismo arábico, de uma seção, precede seu título, alinhado à esquerda, separado por um espaço de caractere. Os títulos das seções primárias devem começar em página ímpar (anverso), na parte superior da mancha gráfica e ser separados do texto que os sucede por um espaço entre as linhas de 1,5. Da mesma forma, os títulos das subseções devem ser separados do texto que os precede e que os sucede por um espaço entre as linhas de 1,5. Títulos que ocupem mais de uma linha devem ser, a partir da segunda linha, alinhados abaixo da primeira letra da primeira palavra dotítulo.**

#### **TÍTULOS SEM INDICATIVO NUMÉRICO**

**Os títulos, sem indicativo numérico – errata, agradecimentos, lista de ilustrações, lista de abreviaturas e siglas, lista de símbolos, resumos, sumário, referências, glossário, apêndice(s), anexo(s) e índice(s) – devem ser centralizados.**

**TÍTULOS NUMERADOS: Introdução, capítulos e conclusão (recuados à margem esquerda).**

## **PAGINAÇÃO**

**As folhas ou páginas pré-textuais devem ser contadas [a partir da folha de rosto], mas não numeradas.**

**Para trabalhos digitados somente no anverso, todas as folhas, a partir da folha de rosto, devem ser contadas sequencialmente, considerando somente o anverso. A numeração deve figurar, a partir da primeira folha da parte textual, em algarismos arábicos, no canto superior direito da folha, a 2 cm da borda superior, ficando o último algarismo a 2 cm da borda direita da folha.**

**Quando o trabalho for digitado em anverso e verso, a numeração das páginas deve ser colocada no anverso da folha, no canto superior direito; e no verso, no canto superior esquerdo.**

**No caso de o trabalho ser constituído de mais de um volume, deve ser mantida uma única sequencia de numeração das folhas ou páginas, do primeiro ao último volume. Havendo apêndice e anexo, as suas folhas ou páginas devem ser numeradas de maneira contínua e sua paginação deve dar seguimento à do texto principal.**

#### **EQUAÇÕES E FÓRMULAS**

Para facilitar a leitura, devem ser destacadas no texto e, se necessário, numeradas com algarismos arábicos entre parênteses, alinhados à direita. Na sequência normal do texto, é permitido o uso de uma entrelinha maior que comporte seus elementos (expoentes, índices, entre outros).

EXEMPLO

 $x^2 + y^2 = z^2$  $(x^2 + y^2)/5 = n$ 

## **NUMERAÇÃO PROGRESSIVA**

Elaborada conforme a ABNT NBR 6024. A numeração progressiva deve ser utilizada para evidenciar a sistematização do conteúdo do trabalho. Destacam-se gradativamente os títulos das seções, utilizando-se os recursos de negrito, itálico ou sublinhado e outros, no sumário e, de forma idêntica, no texto.

1CAIXA ALTA (negrito)

1.1 CAIXA ALTA (sem negrito)

1.1.1 Iniciais maiúsculas

1.1.1.1 Itálico

## **ILUSTRAÇÕES**

Qualquer que seja o tipo de ilustração, sua identificação aparece na parte superior, precedida da palavra designativo (desenho, esquema, fluxograma, fotografia, gráfico, mapa, organograma, planta, quadro, retrato, figura, imagem e outros), seguida de seu número de ordem de ocorrência no texto, em algarismos arábicos, travessão e de seu respectivo título. Após a ilustração, na parte inferior, indicar a fonte consultada (elemento obrigatório, mesmo que seja produção do próprio autor), legenda, notas e outras informações necessárias à sua compreensão (se houver). A ilustração deve ser citada no texto e inserida o mais próximo possível do trecho a que se refere.

#### **SIGLAS**

A sigla, quando mencionada pela primeira vez no texto, deve ser indicada entre parênteses, precedida do nome completo.

EXEMPLO *Associação Brasileira de Normas Técnicas (ABNT)*

## **6 MODELOS**

## 6.1 Margens anverso (frente)

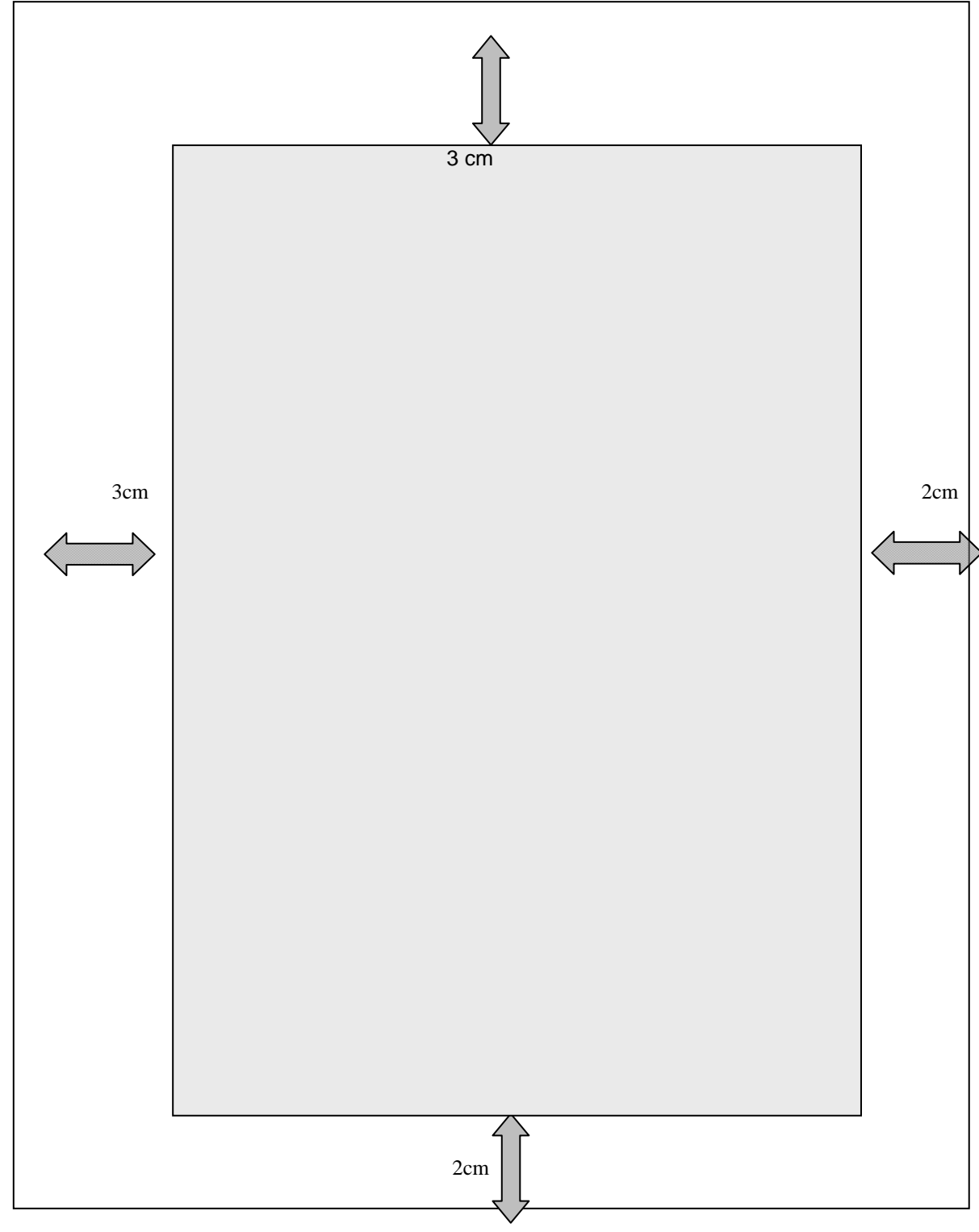

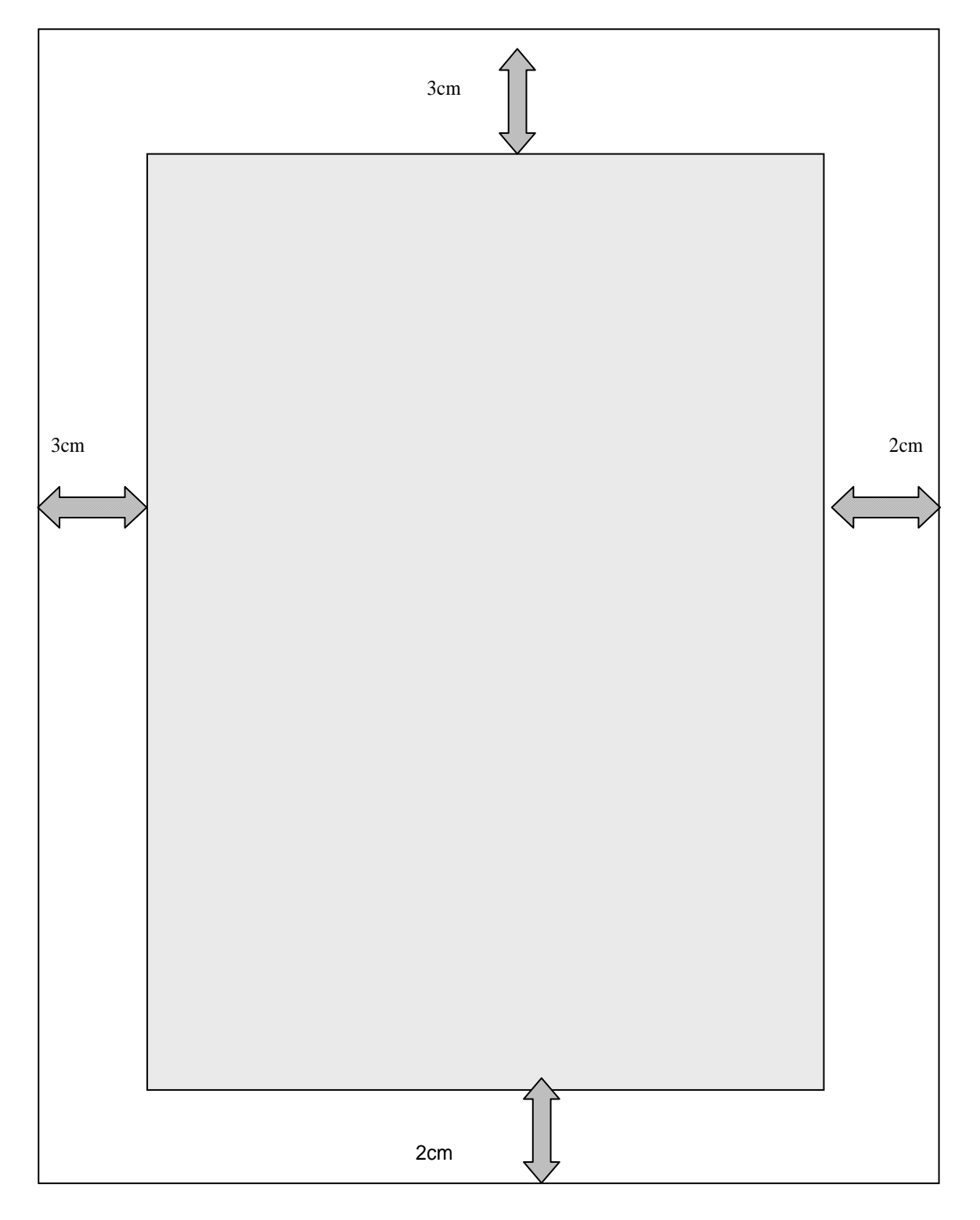

## 6.2 Margens verso (para impressão frente e verso)

## 6.3 Capa (obrigatório)

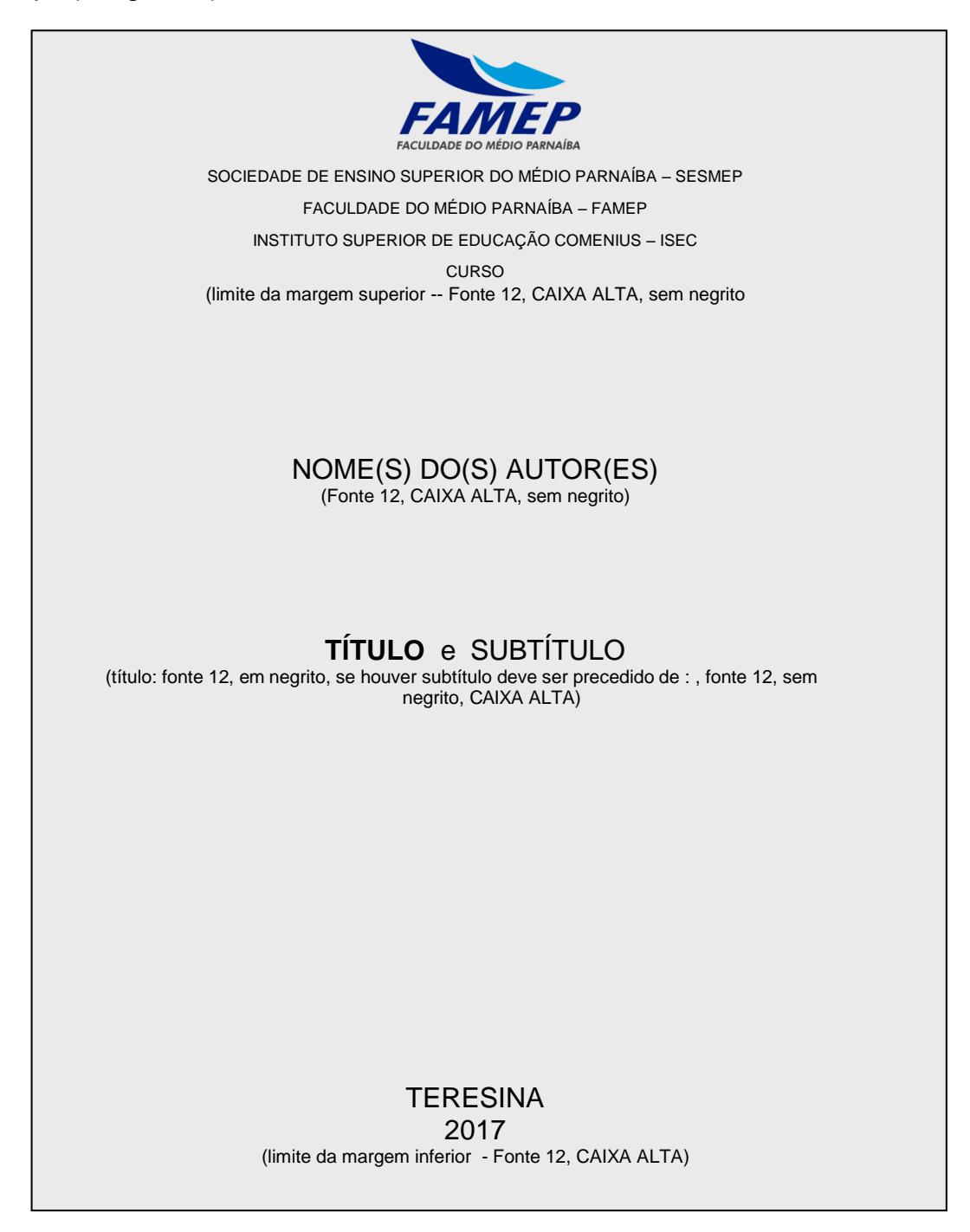

## 6.4 Folha de rosto (obrigatório)

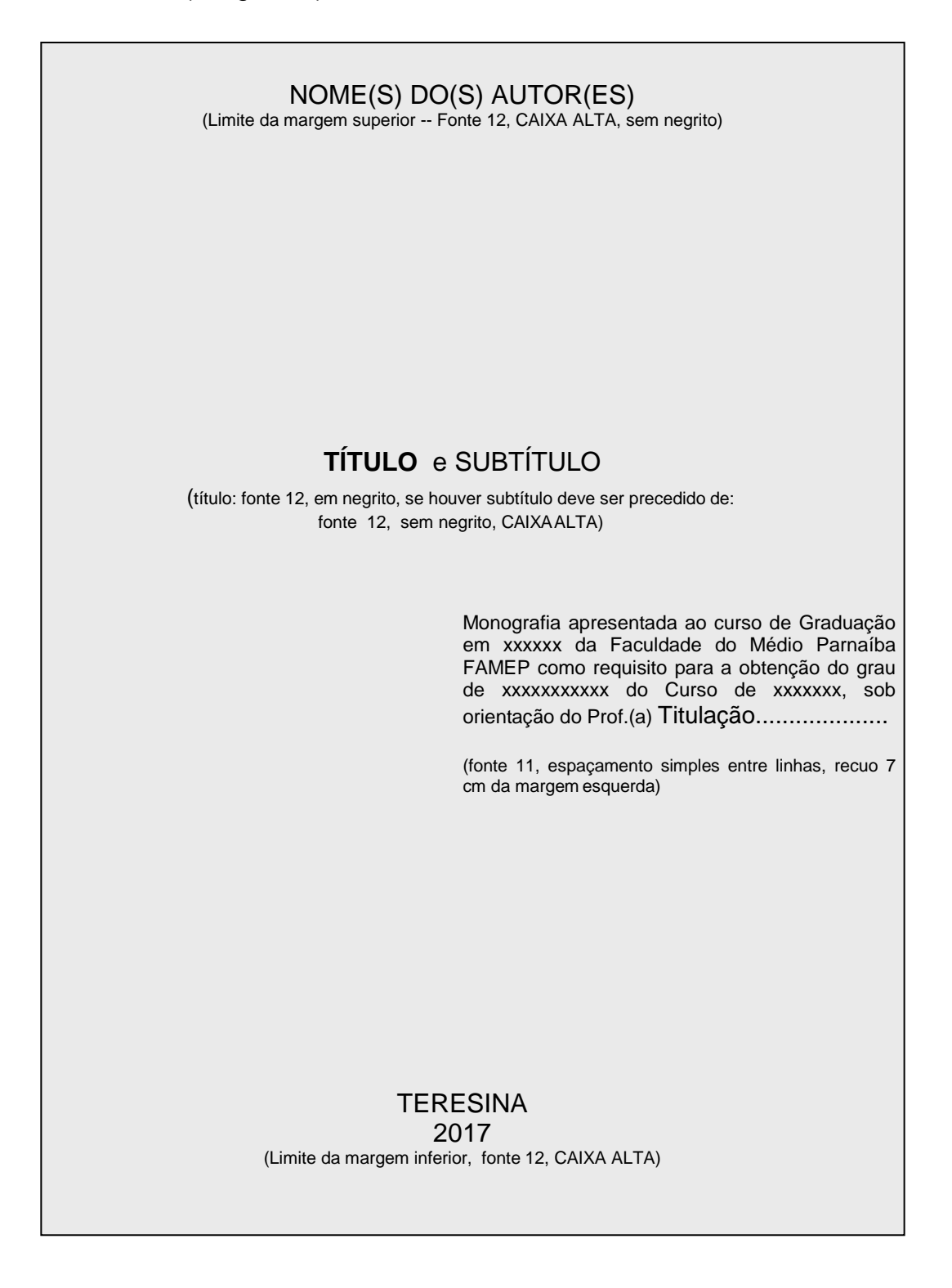

6.5 Lista de tabelas e abreviaturas (opcionais)

**LISTA DE TABELAS** (título fonte 12, CAIXA ALTA) Tabela 1- xxxxxxxxxx........ 14 Tabela 2 – xxxxxxxxxx ........21 Tabela 3 – xxxxxxxxxx ........36 Tabela 4 – xxxxxxxxxx ........37 Tabela 5 – xxxxxxxxxx ........44 Tabela 6 – xxxxxxxxxx ........48 Tabela 7 - xxxxxxxxxx ........46 Tabela 8 - xxxxxxxxxx ........51 Tabela 9 - xxxxxxxxxx ........52

Titulo: fonte 12, **CAIXA ALTA**, espaçamento 1,5 entre o titulo e o início da exposição.

## **LISTA DE ABREVIATURAS**

ACP – Ação Civil Pública AI – Ato Institucional CC – Código Civil Jud. – JudiciárioLD – Lei Delegada

Corpo do texto: fonte 12, espaçamento 1,5 entre os itens. As listas de ilustrações, figuras e símbolos seguem o mesmo modelo.

## 6.6 Sumário (NBR 6027:2012) (obrigatório)

## **SUMÁRIO**

(fonte 12, CAIXA ALTA, centralizado e negrito, 1,5 entre o título e o início dos itens do sumário)

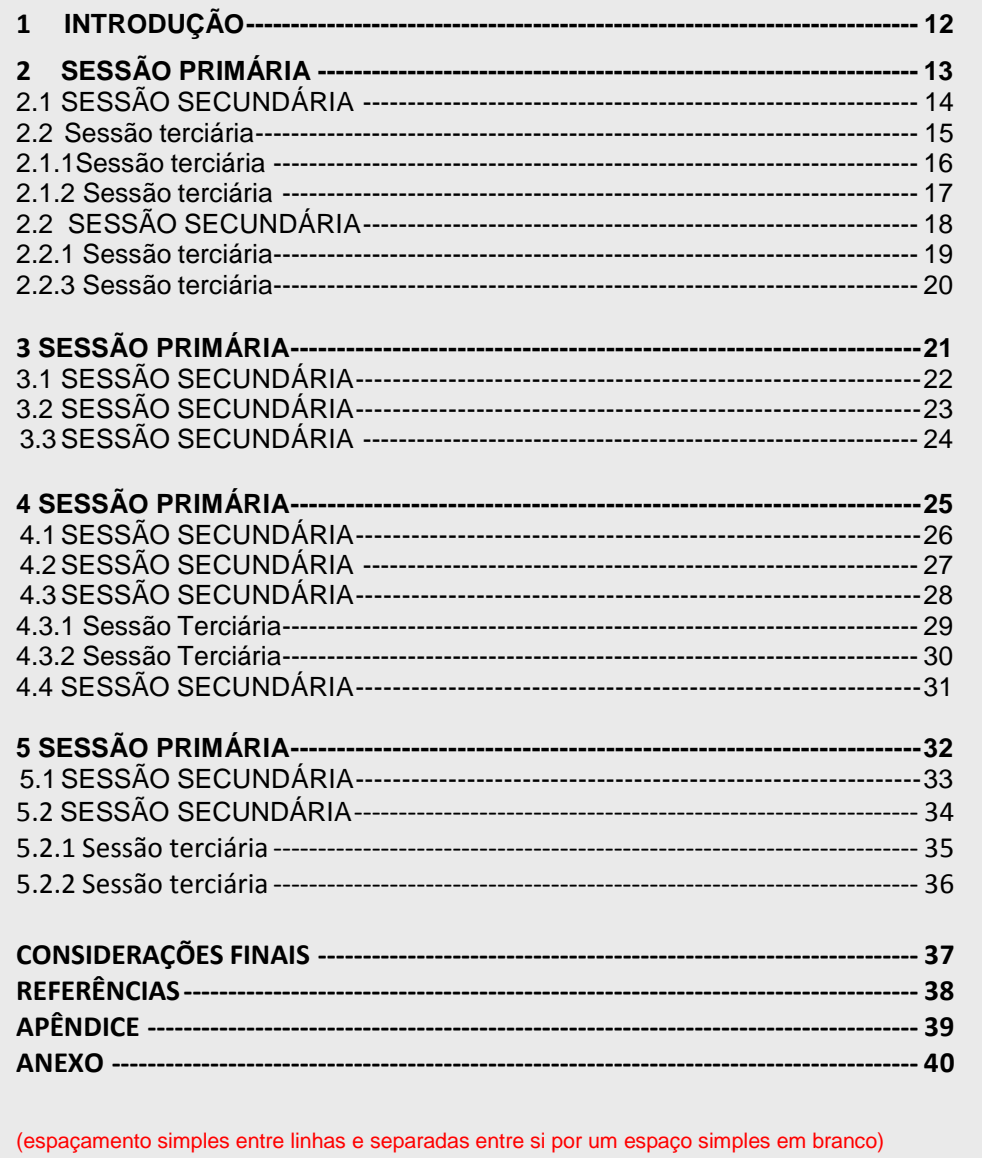

## 6.7 Introdução

## **1 INTRODUÇÃO**

(um espaço 1,5)

Xxxxxxxxxxxxxxxxxxxxxxxx xxxxxxxxxxxxxxxxxxxxxxxxxxx xxxxxxxxxxxxxxxxxxxxxxxxxxx xxxxxxxxxxxxxxxxxxxxxxxxxxx xxxxxx.

Xxxxxxxxxxxxxxxxxxxxxxxx xxxxxxxxxxxxxxxxxxxxxxxxxxx xxxxxxxxxxxxxxxxxxxxxxxxxxx xxxxxxxxxxxxxxxxxxxxxxxxxxx xxxxxxxxxxxxxxxxxxxxxxxxxxx xxxxxxxxxxxxxxxxxxxxxxxxxxx.

Xxxxxxxxxxxxxxxxxxxxxxxx xxxxxxxxxxxxxxxxxxxxxxxxxxx xxxxxxxxxxxxxxxxxxxxxxxxxxx xxxxxxxxxxxxxxxxxxxxxxxxxxx xxxxxx.

Xxxxxxxxxxxxxxxxxxxxxxxx xxxxxxxxxxxxxxxxxxxxxxxxxxx xxxxxxxxxxxxxxxxxxxxxxxxxxx xxxxxxxxxxxxxxxxxxxxxxxxxxx xxxxxxxxxxxxxxxxxxxxxxxxxxx xxxxxxxxxxxxxxxxxxxxxxxxxxx xxxxxxxxxxxxxxxxxxxxxxxxxxx.

## 6.8 Desenvolvimento

## 1 TEMA DO CAPÍTULO (um espaço de 1,5)

Xxxxxxxxxxxxxxxxxxxx xxx xxxxxxxxxxxxxxxxxxxxxxxxxxx xxxxxxxxxxxxxxxxxxxxxxxxxxxxx xxxxxxxxxxxxxxxxxxxxxxxxxxxxx xxxxxxxxxxxx.

Xxxxxxxxxxxxxxxxxxxx xxx xxxxxxxxxxxxxxxxxxxxxxxxxxx xxxxxxxxxxxxxxxxxxxxxxxxxxxxx xxxxxxxxxxxxxxxxxx.

6.9 Conclusão xxxxxxxxxxxxxxxxxxxxxxxxxxx Xxxxxxxxxxxxxxxxxxxxxx  $x \sim x \times x$  (um espaço de 1,5) 1.1 SUB TEMA (um espaço de 1,5) Xxxxxxxxxxxxxxxxxxxxx xxx xxxxxxxxxxxxxxxxxxxxxxxxxxx xxxxxxxxxxxxxxxxxxxxxxxxxxxxx xxxxxxxxxxxxxxxxxxxxxxxxxxxxx xxxxxxxxxxxx. (um espaço de 1,5) 1.1.1 Tema Intermediário (um espaço de 1,5) Xxxxxxxxxxxxxxxxxxxx xxx xxxxxxxxxxxxxxxxxxxxxxxxxx xxxxxxxxxxxxxxxxxxxxxxxxxxxx

## **CONCLUSÃO**

(um espaço 1,5 ) Xxxxxxxxxxxxxxxxxxxxxxxxxxxxxxxxxxxxxxxxxxxxxxxxxxxxxxxxxxx xxxxxxxxxxxx xxxxxxxxxxxxxxxxxxxxxxxxxxxxxxxxxxxxxxxxxxxxxxxxxxxxxxx. Xxxxxxxxxxxxxxxxxxxxxxxxxxxxxxxxxxxxxxxxxxxxxxxxxxxxxxxxxxx xxxxxxxxxxxxxxxxxxxxxxxxxxxxxxxxxxxxxxxxxxxxxxxxxxxxxxxxxxxxxxxxxxxxx xxxxxxxxxxxxxxxxxxxxxxxxxxxxxxxxxxx.

Xxxxxxxxxxxxxxxxxxxxxxxxxxxxxxxxxxxxxxxxxxxxxxxxxxxxxxxxxxx xxxxxxxxxxxxxxxxxxxxxxxxxxxxxxxxxxxxxxxxxxxxxxxxxxxxxxxxxxxxxxxxxxxxx xxxxxxxxxxxxxxxxxxxxxxxxxxxxxxxxxxxxxxxxxxxxxxxxxxxxxx xxxxxxxxxx.

Xxxxxxxxxxxxxxxxxxxxxxxxxxxxxxxxxxxxxxxxxxxxxxxxxxxxxxxxxxx xxxxxxxxxxxx xxxxxxxxxxxxxxxxxxxxxxxxxxxxxxxxxxxxxxxxxxxxxxxxxxxxxxx.

Xxxxxxxxxxxxxxxxxxxxxxxxxxxxxxxxxxxxxxxxxxxxxxxxxxxxxxxxxxx xxxxxxxxxxxxxxxxxxxxxxxxxxxxxxxxxxxxxxxxxxxxxxxxxxxxxxxxxxxxxxxxxxxxx xxxxxxxxxxxxxxxxxxxxxxxxxxxxxxxxxxx.

Xxxxxxxxxxxxxxxxxxxxxxxxxxxxxxxxxxxxxxxxxxxxxxxxxxxxxxxxxxx xxxxxxxxxxxxxxxxxxxxxxxxxxxxxxxxxxxxxxxxxxxxxxxxxxxxxxxxxxxxxxxxxxxxx xxxxxxxxxxxxxxxxxxxxxxxxxxxxxxxxxxxxxxxxxxxxxxxxxxxxxx xxxxxxxxxx.

Xxxxxxxxxxxxxxxxxxxxxxxxxxxxxxxxxxxxxxxxxxxxxxxxxxxxxxxxxxx xxxxxxxxxxxx xxxxxxxxxxxxxxxxxxxxxxxxxxxxxxxxxxxxxxxxxxxxxxxxxxxxxxx.

Xxxxxxxxxxxxxxxxxxxxxxxxxxxxxxxxxxxxxxxxxxxxxxxxxxxxxxxxxxx xxxxxxxxxxxxxxxxxxxxxxxxxxxxxxxxxxxxxxxxxxxxxxxxxxxxxxxxxxxxxxxxxxxxx xxxxxxxxxxxxxxxxxxxxxxxxxxxxxxxxxxx.

## 6.10 Referências (obrigatório)

## **REFERÊNCIAS**

<span id="page-14-0"></span>(fonte 12, espaçamento simples entre linhas e **as referências separadas entre si por um espaço simples em branco**)

FREYRE, Gilberto. *Casa grande & senzala*: formação da família. Brasileira sob regime de economia patriarcal. Rio de janeiro: J. Olympio, 1943. 2v.

. *Sobrados e mucambos*: decadência do Patriarca do rural no Brasil. São Paulo: Ed. Nacional, 1936.

LEAL, N. MP fiscaliza com autonomia total. *Jornal do Brasil*, Rio de Janeiro, p. 3, 25 abr. 1999

ROMANO, Giovanni. Imagens da juventude na era moderna. In: LEVI, G.; SCHIMIT, J. (Org.). *História dos jovens 2*. São Paulo; Companhia das Letras, 1996.

SILVA, R. N. Os limites pedagógicos do paradigma da qualidade total na educação. In: CONGRESSO DE INICIAÇÃO CIENTÍFICA DA UFPe, 1996, Recife.

*Anais eletrônicos*... Recife: UFPe, 1996. Disponível em: <http://www.prpesq.ufpe.br/anais/anais/educ/ce04.htm>. [Acesso em: 21](http://www.prpesq.ufpe.br/anais/anais/educ/ce04.htm) jan.1997.

## 6.11 Apêndice (opcional)

## **Apêndice**

Entrevista realizada no dia 14 de outubro de 2004, com o dr.............. 1. xxxxxxxxxxxxxxxxxxx? resp.xxxxxxxxxxxxxxxxxxxxxxxxxxxxxx xxxxxxxxxxxxxxxxxxxxxxxxxxxxxxxxxx xxxxxxxxxxxxxxxxxxxxxxxxx. 2. xxxxxxxxxxxxxxxxxxx? resp.xxxxxxxxxxxxxxxxxxxxxxxxxxxxxx xxxxxxxxxxxxxxxxxxxxxxxxxxxxxxxxxx xx

Anexo (opcional)

## **ANEXO**

CONSTITUIÇÃO DA REPÚBLICA FEDERATIVA DO BRASIL TÍTULO I DOS PRINCÍPIOS FUNDAMENTAIS Art. 1º A República Federativa xxxxxxxxxxxxxxxxxxxxxxxxxxxxxxxxxx xxxxxxxxxxxxxxxxxxxxxxxxxxxxxxxxxx xxxxxxxxxxxxxxxxxxxxxxxxxxxxxxxxxx xxxxxxxxxxxxxxxxxxxxxxxxxxxxxxxxxx xxxxxxx.

## **REFERÊNCIAS**

ASSOCIAÇÃO BRASILEIRA DE NORMAS TÉCNICAS, *NBR 6023***:** Informação e documentação - Referências - Elaboração. Rio de janeiro, 2002.

ASSOCIAÇÃO BRASILEIRA DE NORMAS TÉCNICAS. *NBR 6024*:: Numeração progressiva das seções de um documento escrito – Apresentação. Rio de Janeiro, 2003.

ASSOCIAÇÃO BRASILEIRA DE NORMAS TÉCNICAS. *NBR 6027*: Sumário – Apresentação. Rio de Janeiro,2003.

ASSOCIAÇÃO BRASILEIRA DE NORMAS TÉCNICAS. *NBR 6028*:: Resumo – Apresentação. Rio de Janeiro,2003.

ASSOCIAÇÃO BRASILEIRA DE NORMAS TÉCNICAS. *NBR 6034*:: Índice – Apresentação. Rio de Janeiro,2005.

ASSOCIAÇÃO BRASILEIRA DE NORMAS TÉCNICAS, *NBR 10520***:** Informação e documentação - Citações em documentos - Apresentação. Rio de janeiro, 2002.

ASSOCIAÇÃO BRASILEIRA DE NORMAS TÉCNICAS. *NBR 12225*:: Lombada – Apresentação. Rio de Janeiro, 2004.

ASSOCIAÇÃO BRASILEIRA DE NORMAS TÉCNICAS, *NBR 14724*: Informação e documentação - Trabalhos Acadêmicos - Apresentação. Rio de janeiro, 2011.

ASSOCIAÇÃO BRASILEIRA DE NORMAS TÉCNICAS. *NBR 15287*: – Projeto de pesquisa – Apresentação. Rio de Janeiro, 2011.

INSTITUTO BRASILEIRO DE GEOGRAFIA E ESTATÍSTICA - IBGE. *Normas De*

*Apresentação Tabular* (1993). Disponível em [<http://www.sei.ba.gov.br/images/releases\\_mensais/pdf/norma\\_tabular/normas\\_apre](http://www.sei.ba.gov.br/images/releases_mensais/pdf/norma_tabular/normas_aprese) [se](http://www.sei.ba.gov.br/images/releases_mensais/pdf/norma_tabular/normas_aprese) ntacao\_tabular.pdf > Acesso em: 18 mar. 2010.

MEZZAROBA, Orides; MONTEIRO, Cláudia Servilha. *Manual de Metodologia da Pesquisa no Direito*. 4. ed. rev. e atual. São Paulo: Saraiva, 2008